# **Hadoop Map Reduce**

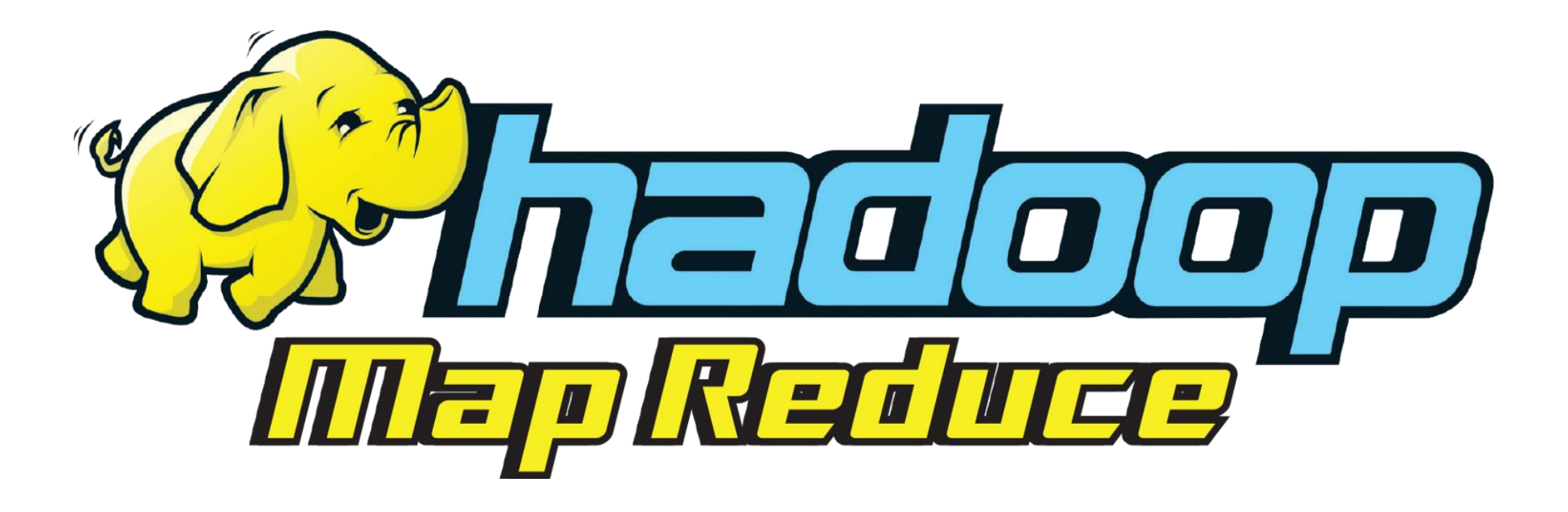

**Dr. Houda EL BOUHISSI M1 GL** 

# **Hadoop -Rappel**

Le projet Hadoop consiste en deux grandes parties:

- Stockage des données : HDFS (Hadoop Distributed File System)
- Traitement des données : MapReduce / Yarn

#### **Principe** :

- Diviser les données
- Les sauvegarder sur une collection de machines, appelées cluster
- Traiter les données directement là où elles sont stockées, plutôt que de les copier à partir d'un serveur distribué
- Il est possible d'ajouter des machines à votre cluster, au fur et à mesure que les données augmentent

### **Map-Reduce - Définition**

Patron d'architecture de développement permettant de traiter des données volumineuses de manière parallèle et distribuée.

- A la base, le langage Java est utilisé, mais grâce à une caractéristique de Hadoop appelée Hadoop Streaming, il est possible d'utiliser d'autres langages comme Python ou Ruby.
- Au lieu de parcourir le fichier séquentiellement (bcp de temps), il est divisé en morceaux qui sont parcourus en parallèle.

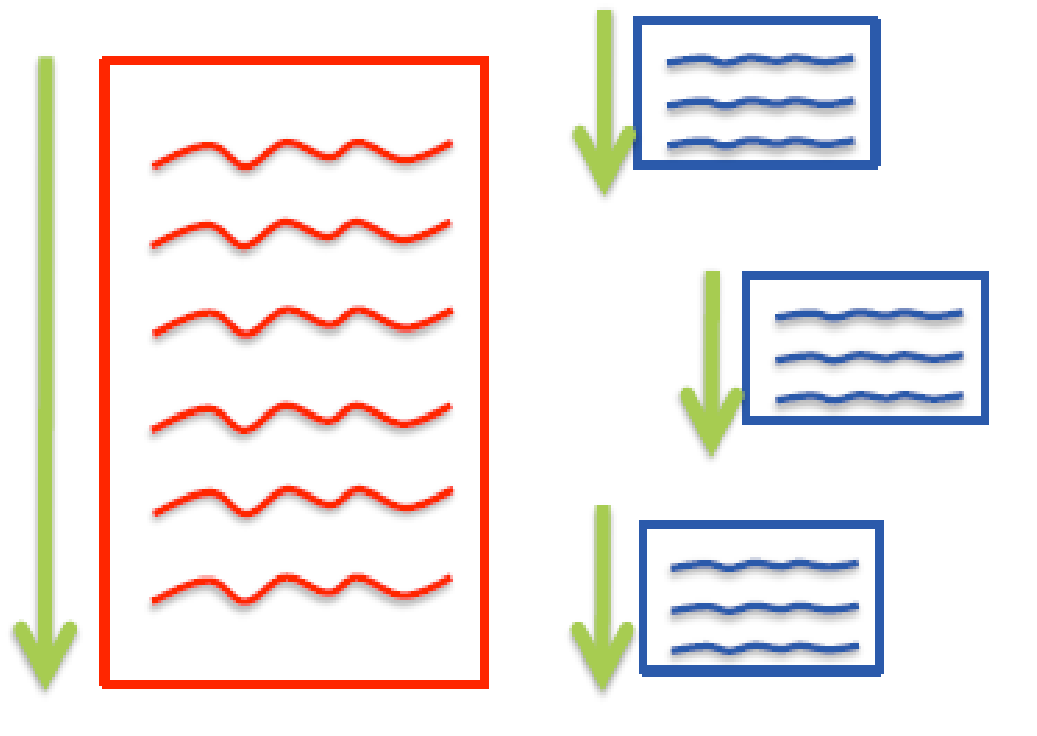

### **Opération Map**

Transforme les données d'entrée en série de couples clé/valeur. Les couples clés/valeurs doivent avoir un sens par rapport au problème à résoudre.

Les données doivent être découpées en plusieurs fragments et l'opération **Map** est exécutée sur chaque machine du cluster sur un fragment distinct.

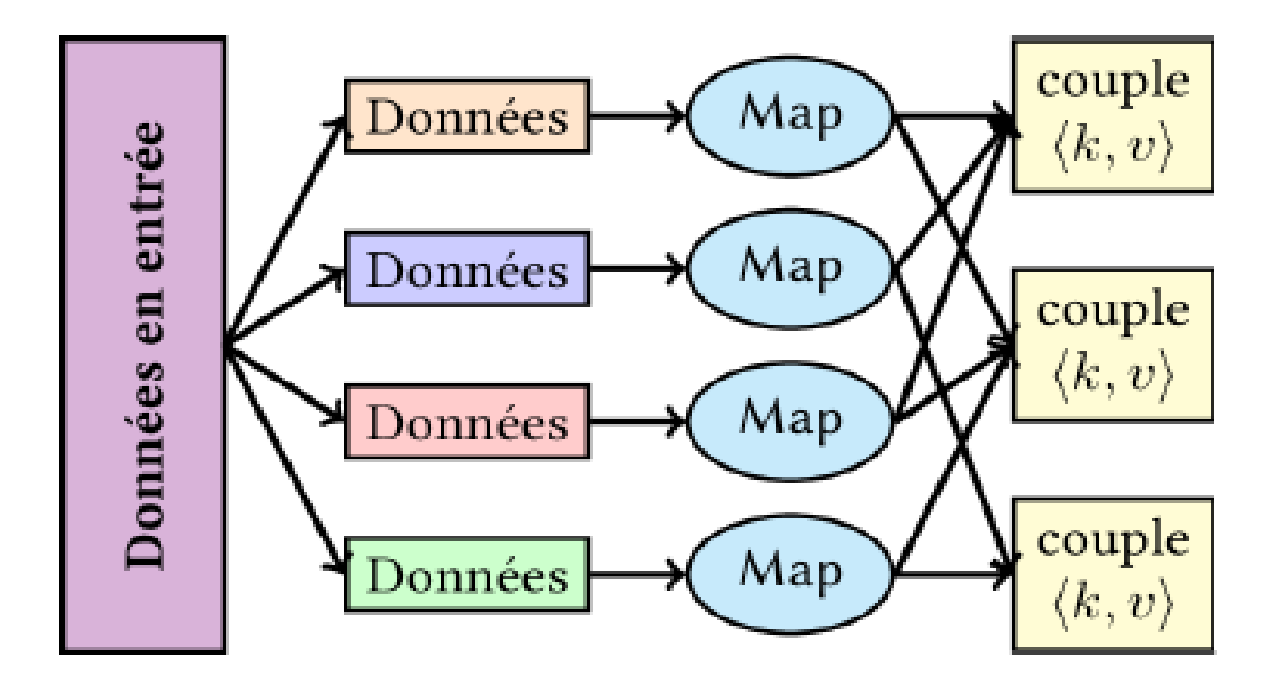

# **Opération Reduce**

Applique un traitement à toutes les valeurs de chacune des clés distinctes produites par l'opération Map.

- Pour chaque machine du cluster est attribué une des clés uniques produites par l'opération Map, en lui donnant la liste des valeurs associées à cette clé.
- Chacune des machines effectue l'opération **Reduce** pour cette clé.

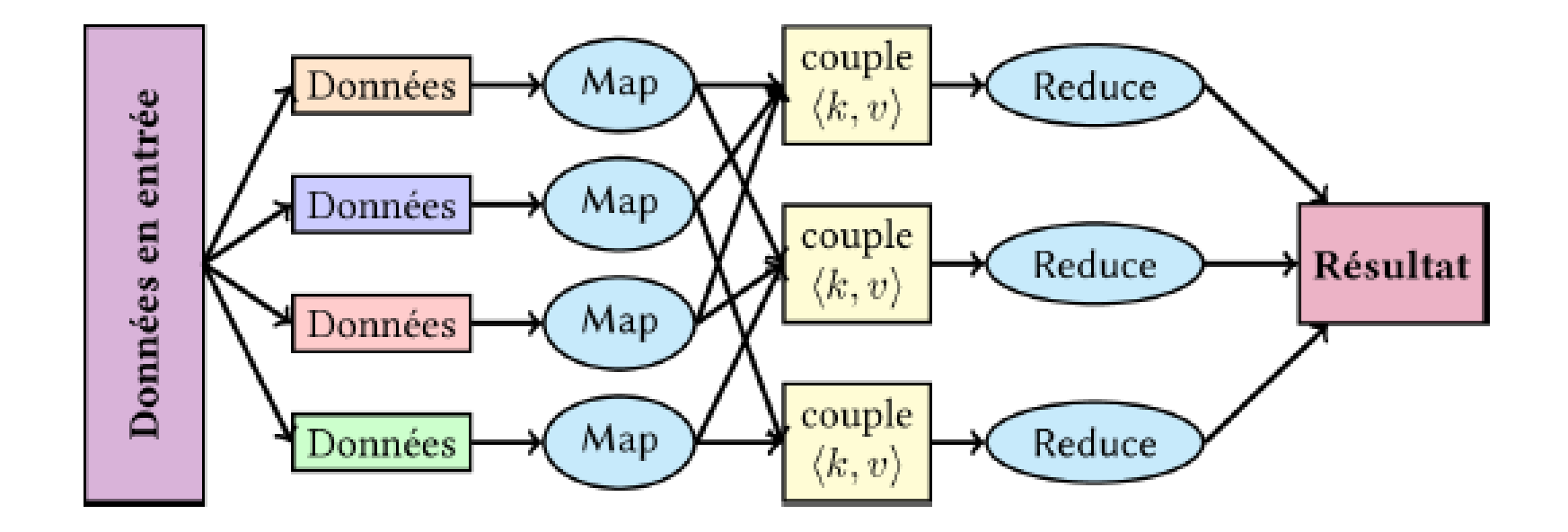

# **Map-Reduce - Méthodologie**

• Choisir une manière de découper les données d'entrée pour pouvoir paralléliser l'opération Map.

• Définir quelle clé utiliser pour le problème à résoudre.

• Écrire le programme pour l'opération Map.

• Écrire le programme pour l'opération Reduce.

# **Map-Reduce - Étapes de traitements**

Un traitement MapReduce est caractérisé par 4 étapes distinctes :

- **Split** : Découper les données d'entrée en plusieurs fragments.
- **Map** : Mapper chacun de ces fragments pour obtenir des couples (clé/valeur).
- **Shuffle** : Grouper ces couples par clé.
- **Reduce** : Réduire les groupes indexés par clé en une forme finale, avec une valeur pour chacune des clés distinctes.
- Chacune des tâches (à l'exception de la première) seront effectuées de manière distribuée.
- Le calcul distribué, groupement par clé distincte... se font par Hadoop de manière transparente.

Compter le nombre d'occurrence des mots dans un document

**Étape 1** : Comment découper les données ? Chacune des machines doit travailler sur une partie du texte **Exemple de découpage** : ligne par ligne.

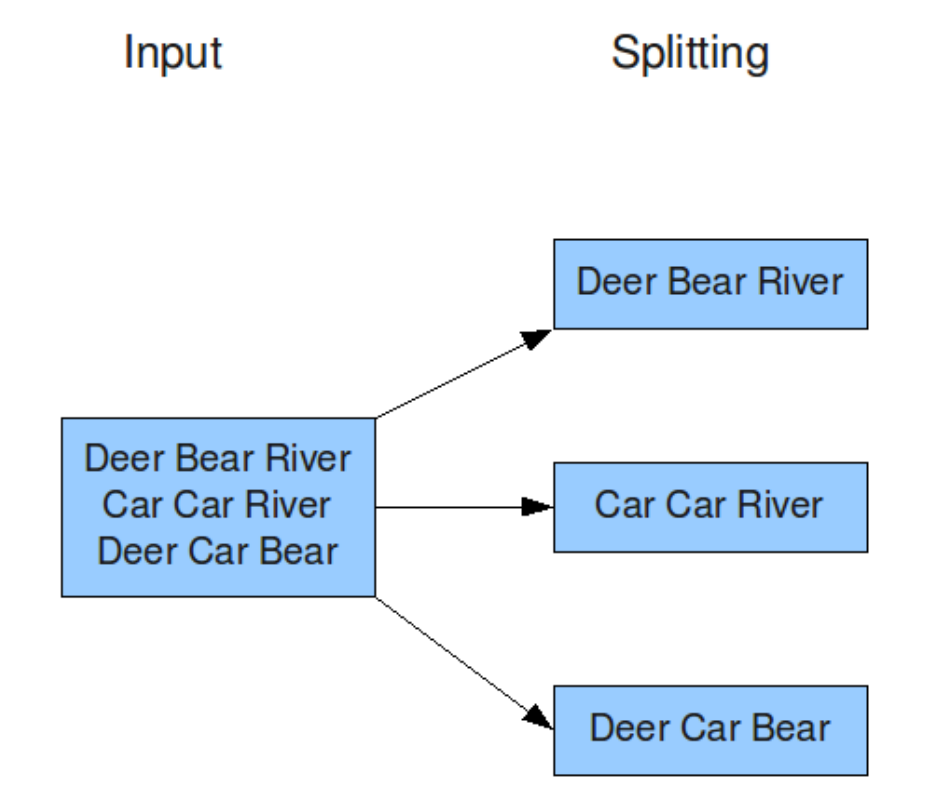

Deer Bear River **Car Car River** Deer Car Bear

**Étape 2** : Déterminer la clé et définir l'opération Map Clé : le mot lui-même. **Opération Map** : Générer le couple clé/valeur : (mot, 1)

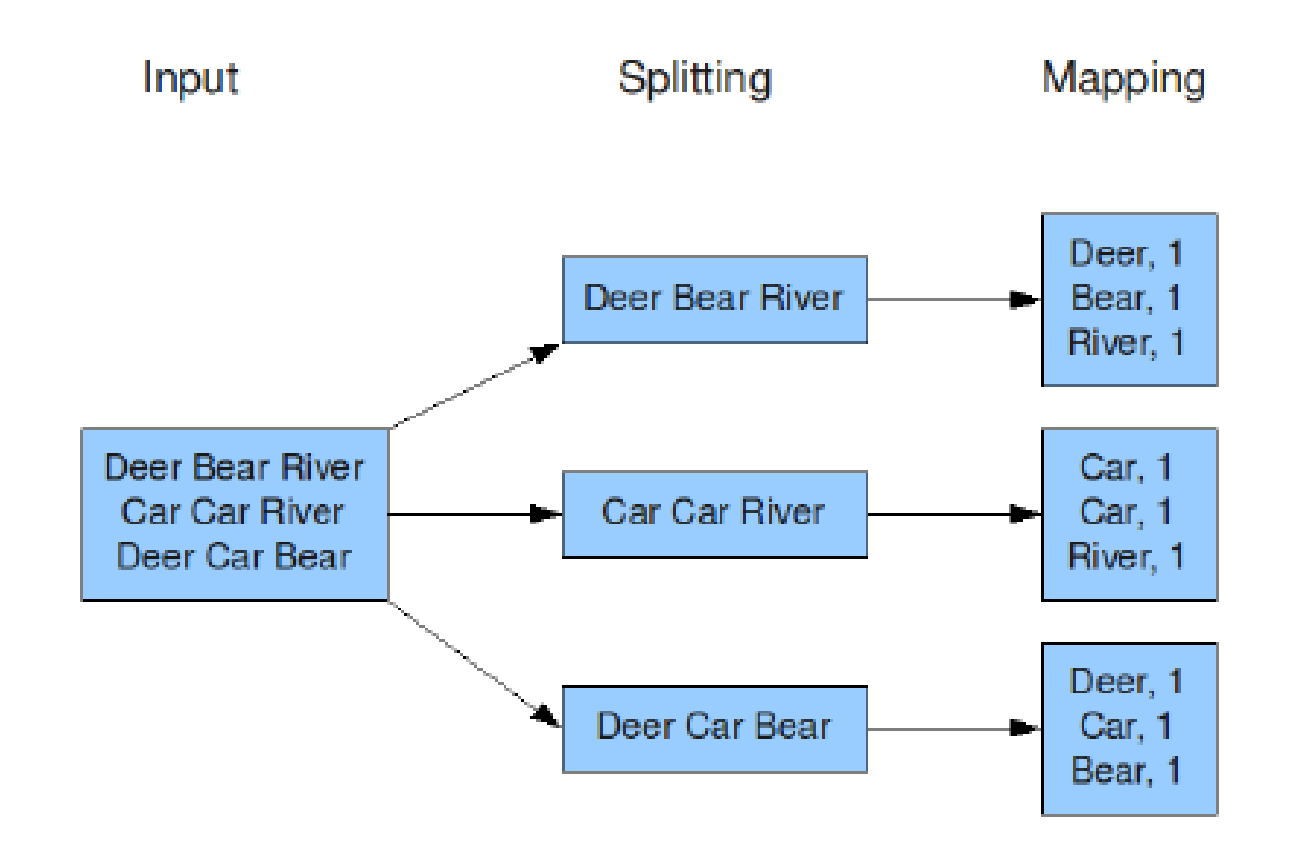

**Étape 3** : Grouper tous les couples par clé commune (**Shuffle**) Cette opération est effectuée automatiquement et de manière distribuée par Hadoop.

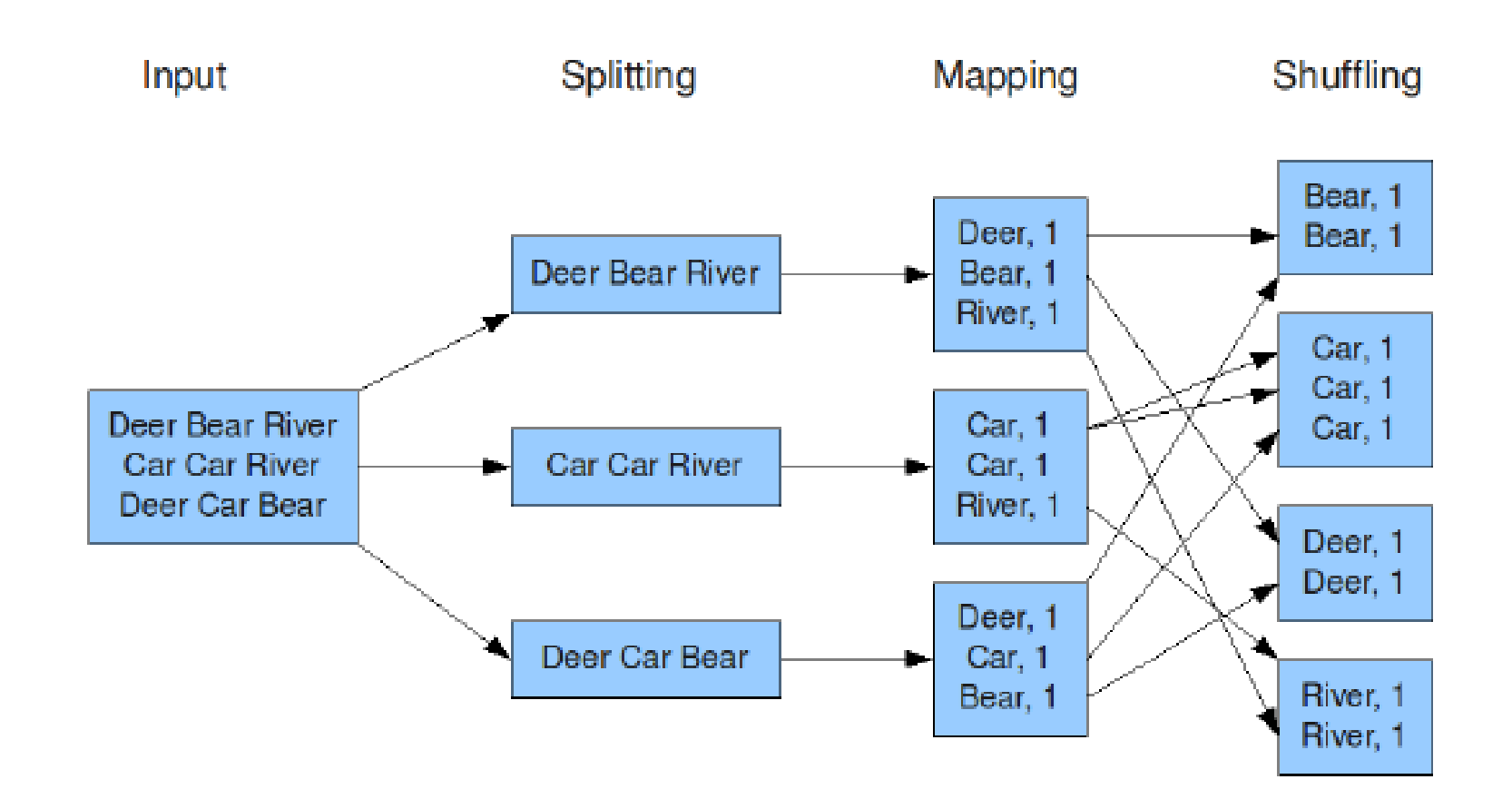

**Étape 4** : Définir l'opération Reduce Elle sera appliquée sur chacun des groupes par clé distincte. Additionner toutes les valeurs liées à la clé spécifiée.

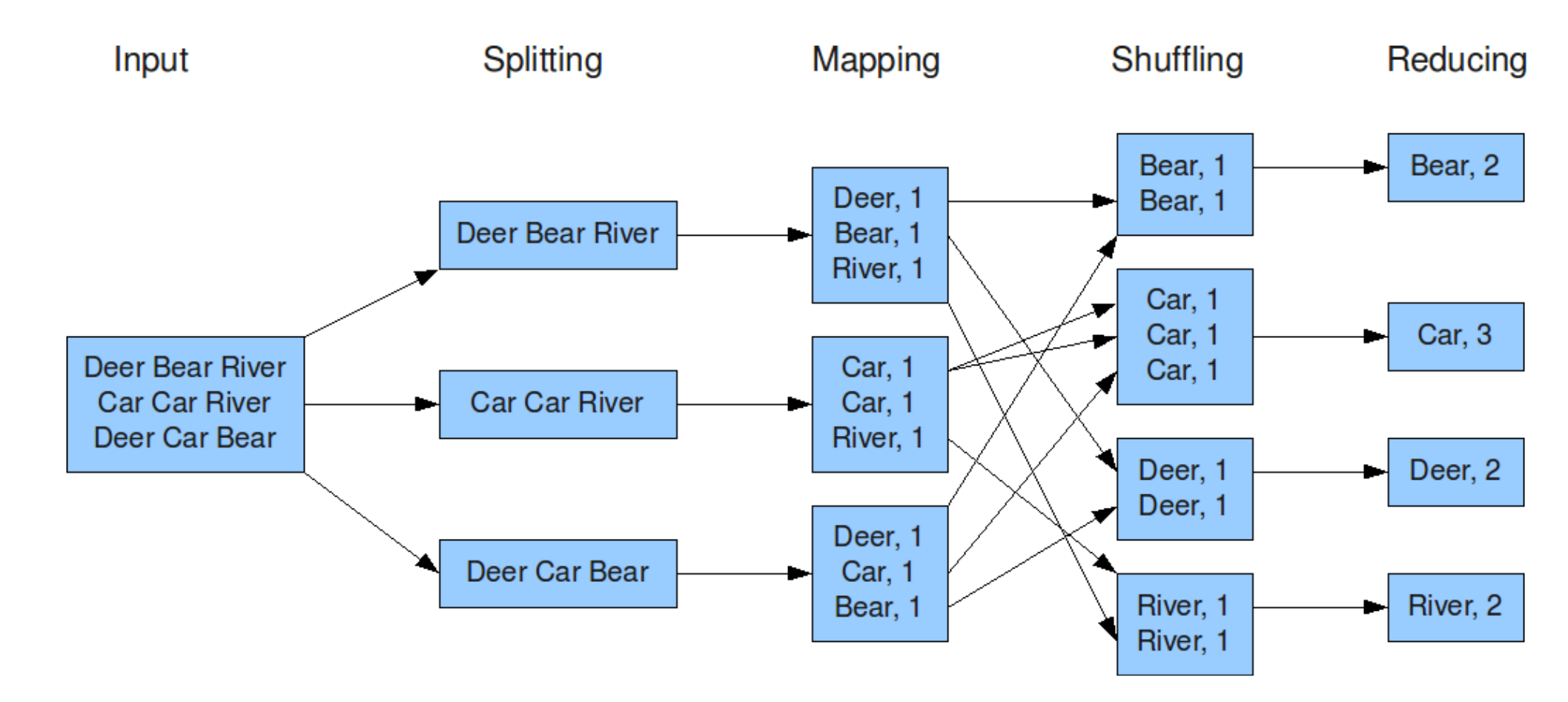

# Exemple de WordCount – Schéma global

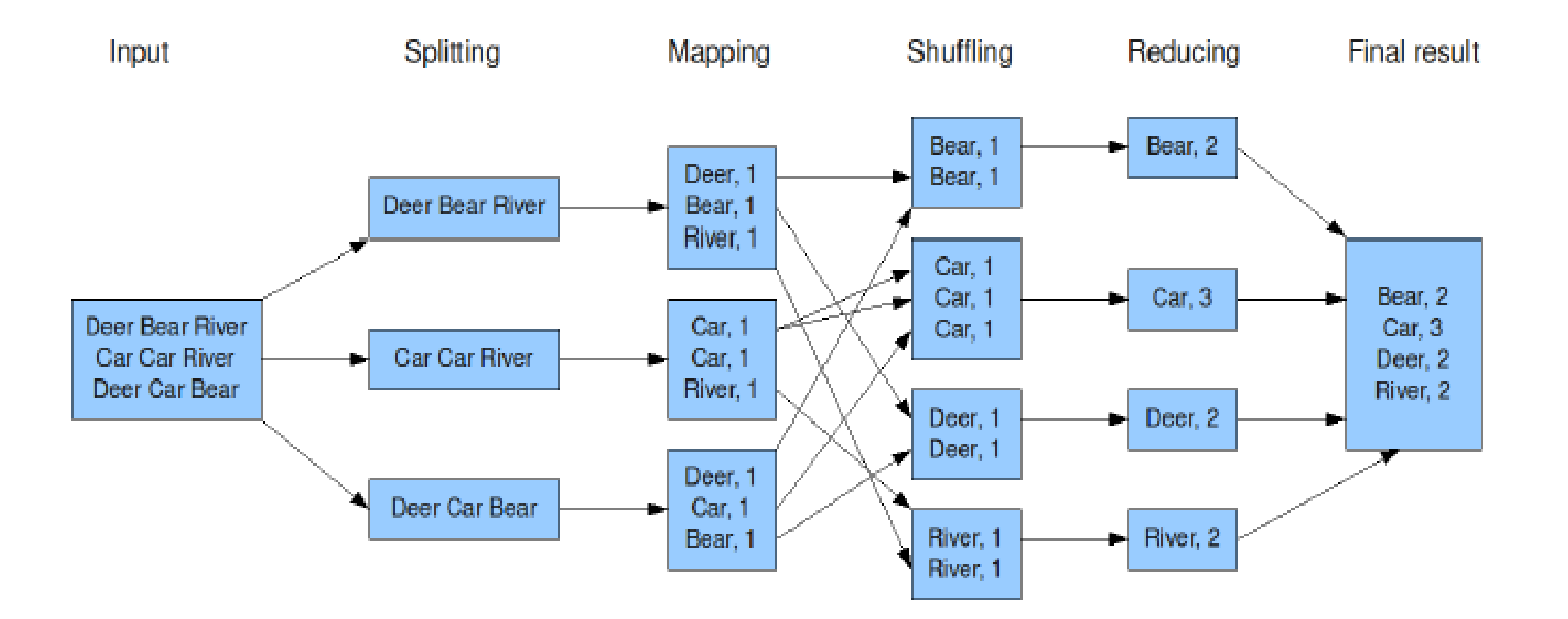

### **Map-Reduce – Exemple**

Imaginons que vous ayez plusieurs magasins que vous gérez à travers le monde.

Un très grand livre de comptes contenant TOUTES les ventes

**Objectif** : Calculer le total des ventes par magasin pour l'année en cours. Supposons que les lignes du livres aient la forme suivante:

#### **Jour Ville produit Prix**

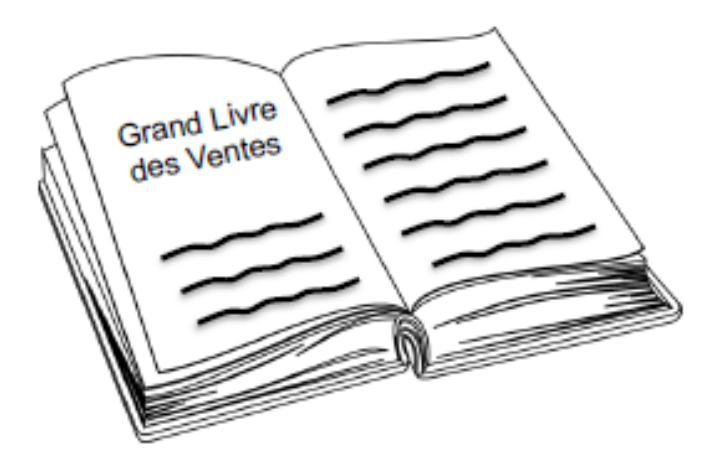

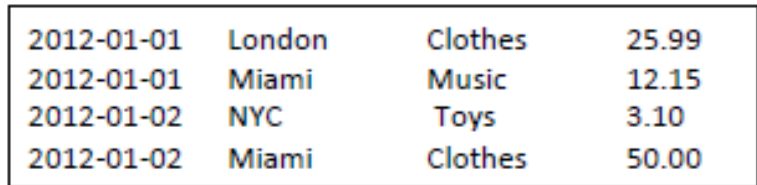

### **Map-Reduce – Exemple**

#### **Possibilité** :

- Pour chaque entrée, saisir la ville et le prix de vente.
- Si on trouve une entrée avec une ville déjà saisie, on les regroupe en faisant la somme des ventes.
- Dans un environnement de calcul traditionnel, on utilise généralement des Hashtables, sous forme de: Clef – Valeur
- Dans notre cas, la clef serait l'adresse du magasin, et la valeur le total des ventes.

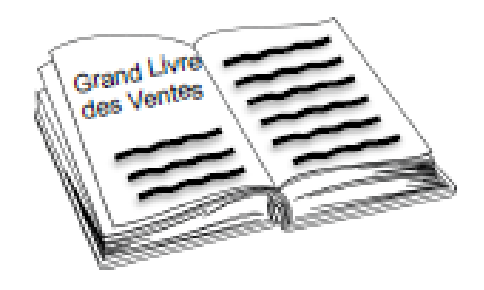

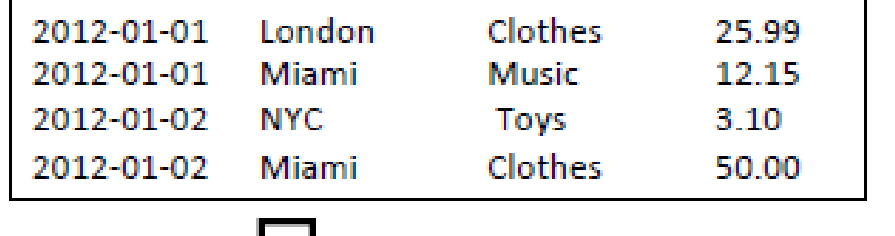

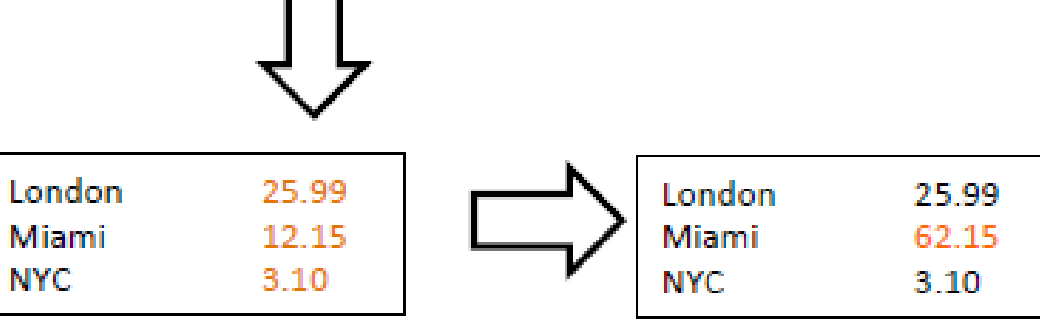

### **Map-Reduce – Exemple**

Si on utilise les hashtables sur 1To, Problèmes ?

- Ça ne marchera pas ?
- Problème de mémoire ?
- Temps de traitement long ?
- Réponses erronées ?

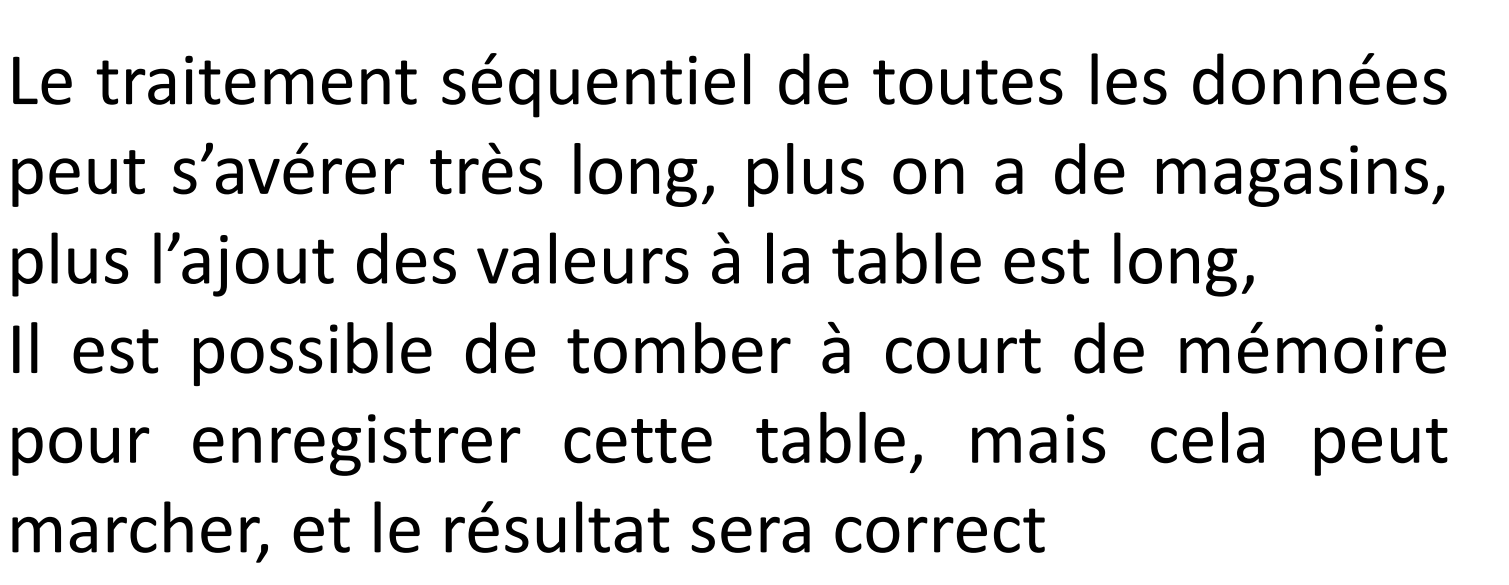

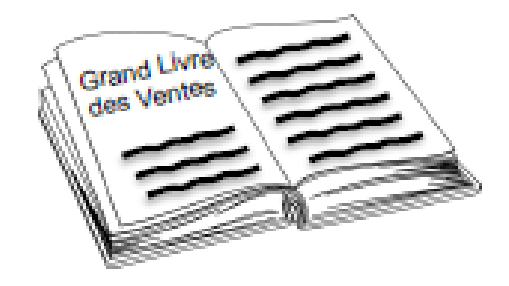

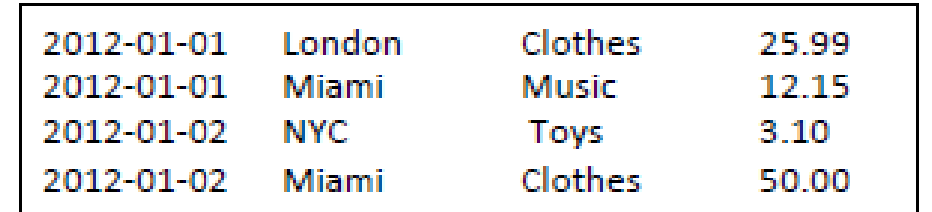

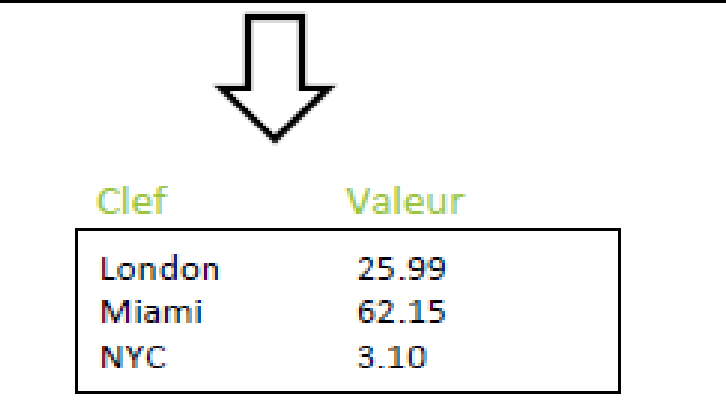

Map-Reduce : Moyen plus efficace et rapide de traiter ces données

Au lieu d'avoir une seule personne qui parcourt le livre, si on en recrutait plusieurs?

Appeler un premier groupe les **Mappers** et un autre les **Reducers**

Diviser le livre en plusieurs parties, et en donner une à chaque Mapper

Les Mappers peuvent travailler en même temps, chacun sur une partie des données

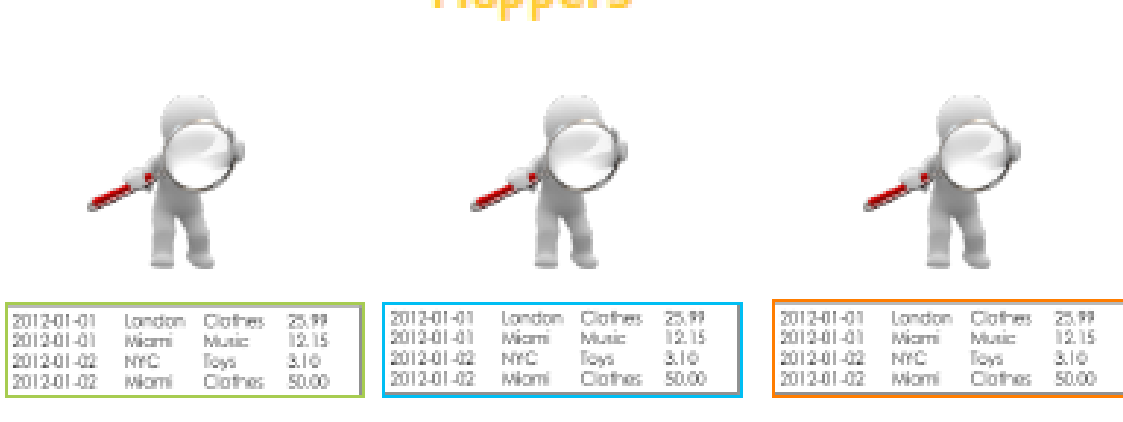

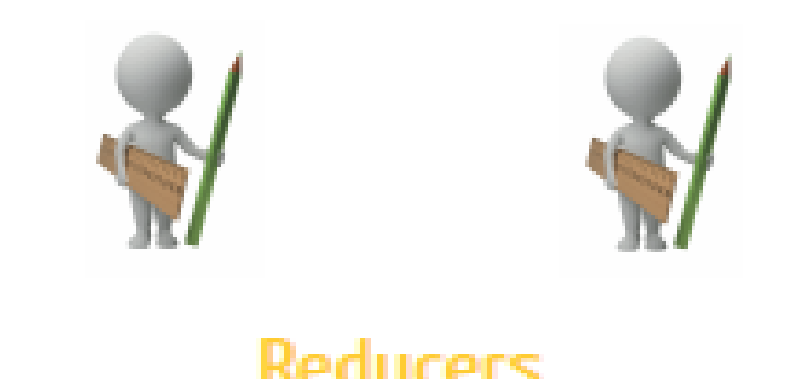

#### **Mappers**

• Pour chaque entrée, saisir la ville, et le total des ventes et les enregistrer dans une fiche

• Rassembler les fiches du même magasin dans une même pile

#### **Reducers**

• Chaque Reducer sera responsable d'un ensemble de magasins

- Ils collectent les fiches qui leur sont associées des différents Mappers
- Ils regroupent les petites piles d'une même ville en une seule
- Ils parcourent ensuite chaque pile par ordre alphabétique des villes (L.A avant Miami), et font la somme de l'ensemble des enregistrements

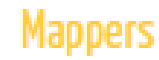

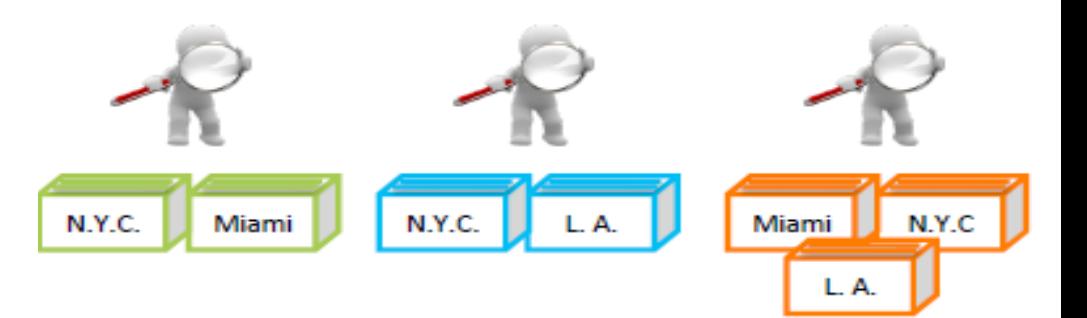

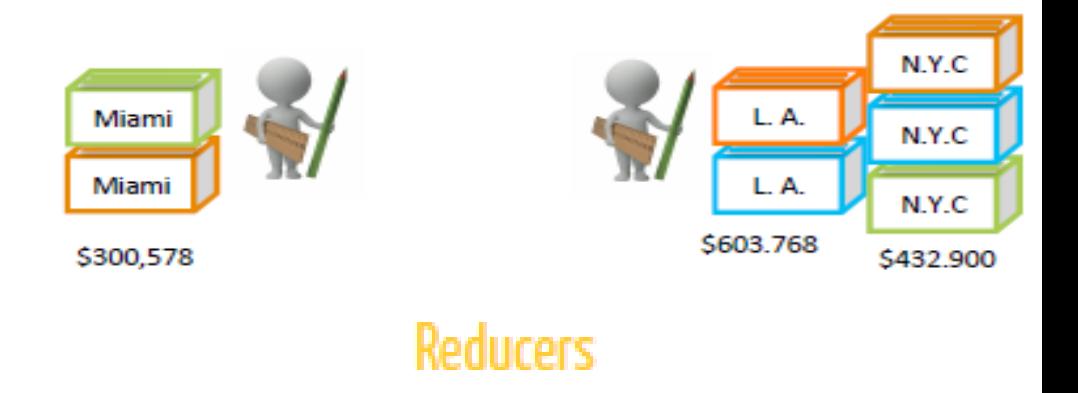

Le Reducer reçoit des données comme suit :

- o Miami 12.34
- o Miami 99.07
- o Miami 3.14
- o NYC 99.77
- o NYC 88.99
- Pour chaque entrée, de quoi avons-nous besoin pour calculer la totalité des ventes pour chaque magasin?
- Coût précédent
- Coût en cours
- Ventes totales par magasin
- Magasin précédent
- Magasin en cours

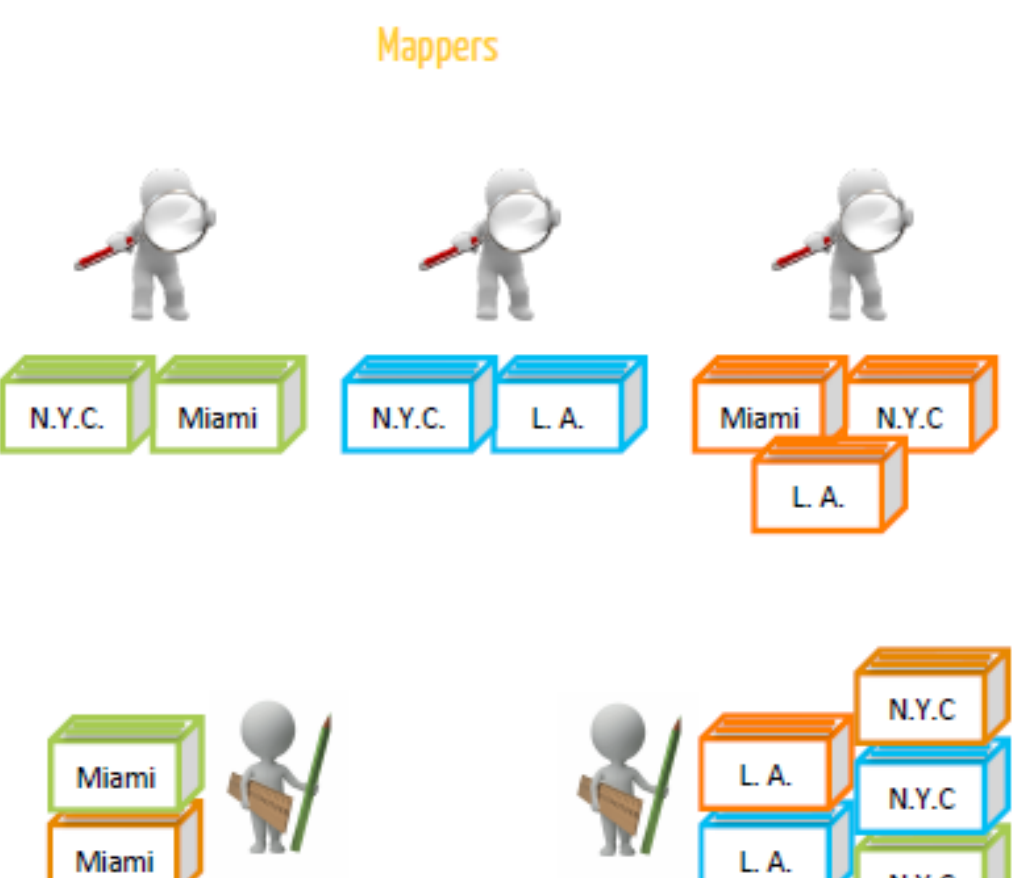

\$300,578

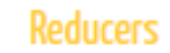

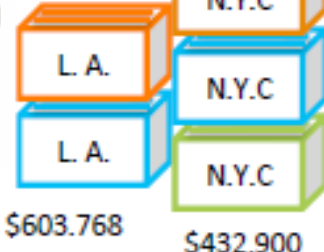

Les Mappers sont de petits programmes qui commencent par traiter chacun une petite partie des données

- Ils fonctionnent en parallèle
- Leurs sorties représentent les enregistrements intermédiaires: sous forme d'un couple (clef, valeur)
- Une étape de Mélange et Tri s'ensuit
- Mélange : Sélection des piles de fiches à partir des Mappers
- Tri : Rangement des piles par ordre au niveau de chaque Reducer
- Chaque Reducer traite un ensemble d'enregistrements à la fois, pour générer les résultats finaux.

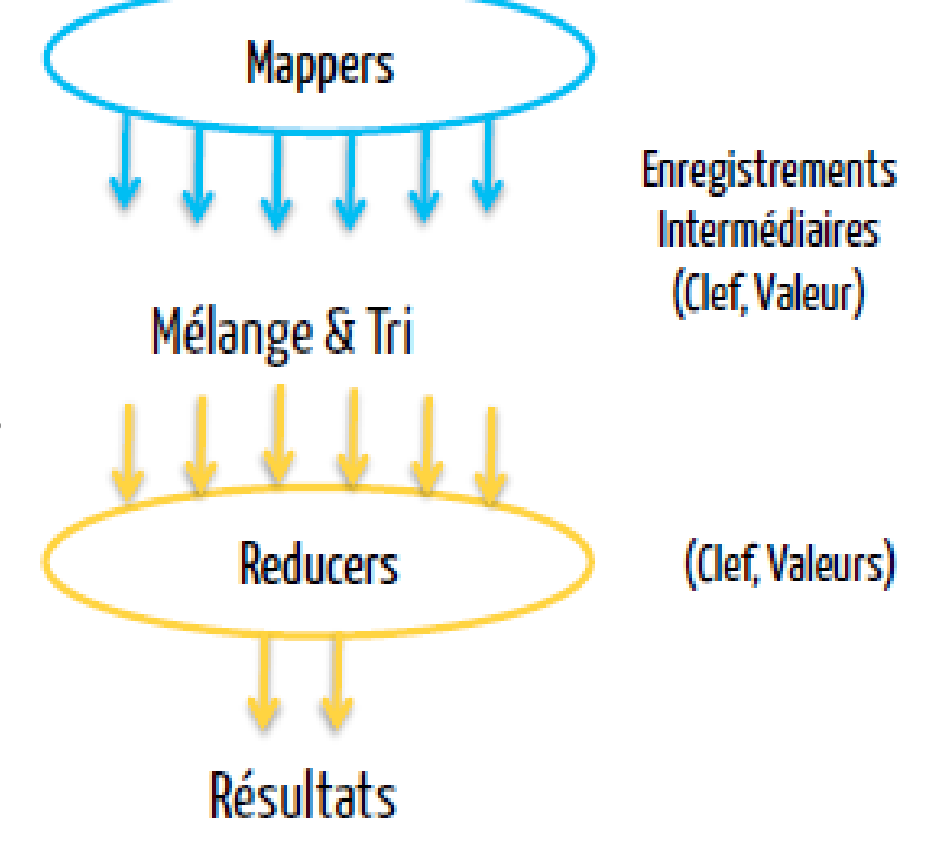

Pour avoir un résultat trié par ordre, on doit:

- Soit avoir un seul Reducer, mais ça ne se met pas bien à l'échelle
- Soit ajouter une autre étape permettant de faire le tri final
- Si on a plusieurs Reducers, on ne peut pas savoir lesquels traitent quelles clefs: le partitionnement est aléatoire.

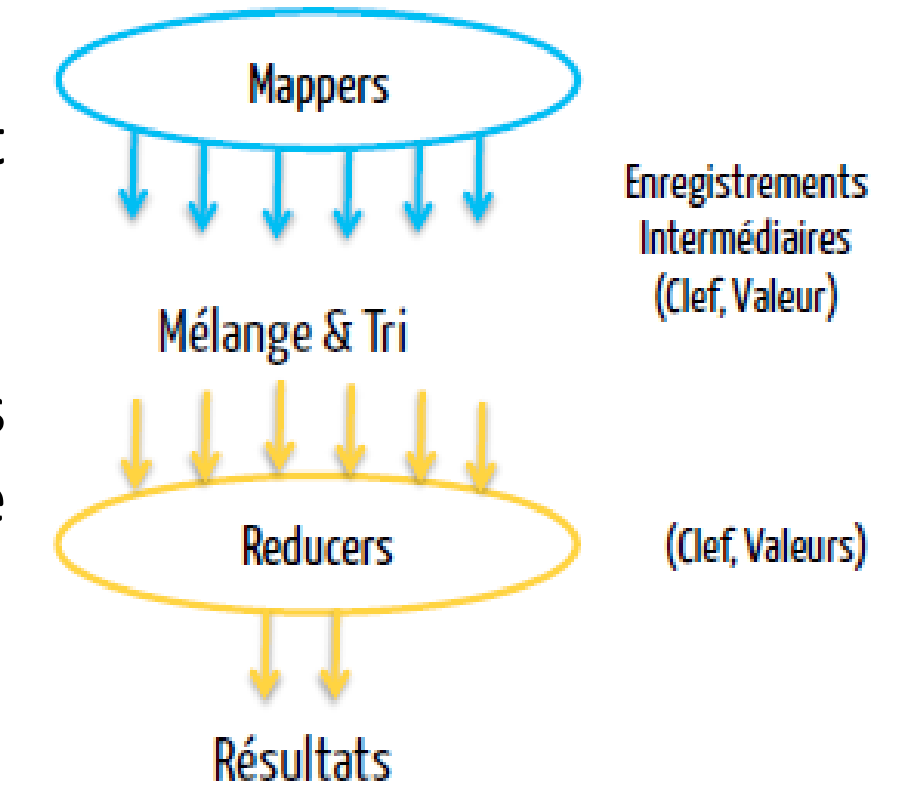

# **MapReduce V1 (MRv1) - Composants**

MapReduce v1 intègre trois composants :

- **API** : Pour permettre au programmeur l'écriture d'applications MapReduce
- **Framework : Services permettant** l'exécution des Jobs MapReduce, le Shuffle/Sort…
- **Resource Management** :Infrastructure pour gérer les nœuds du cluster, allouer des ressources et ordonnancer les jobs

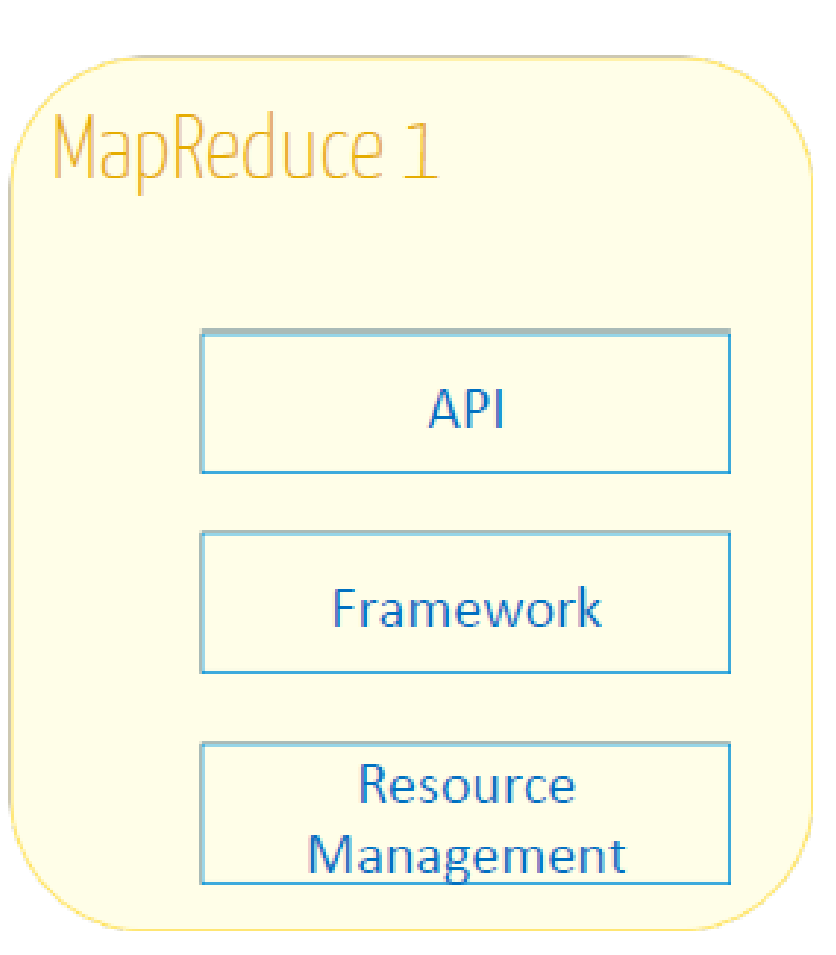

# **MapReduce V1 (MRv1)- Démons**

#### **JobTracker**

• Divise le travail sur les Mappers et Reducers, s'exécutant sur les différents nœuds

#### **TaskTracker**

- S'exécute sur chacun des noeuds pour exécuter les vraies tâches de Map- Reduce
- Choisit en général de traiter (Map ou Reduce) un bloc sur la même machine que lui
- S'il est déjà occupé, la tâche revient à un autre tracker, qui utilisera le réseau (rare)

# **MapReduce V1 (MRv1) – Fonctionnement**

Un job Map-Reduce (ou une Application Map-Reduce) est divisé sur plusieurs tâches appelées mappers et reducers.

- Chaque tâche est exécutée sur un nœud du cluster
- Chaque nœud a un certain nombre de slots prédéfinis:
	- Map Slots
	- Reduce Slots
- Un slot est une unité d'exécution qui représente la capacité du task tracker à exécuter une tâche (map ou reduce) individuellement, à un moment donné
- Le Job Tracker se charge à la fois:
	- D'allouer les ressources (mémoire, CPU…) aux différentes tâches
	- De coordonner l'exécution des jobs Map-Reduce

- De réserver et ordonnancer les slots, et de gérer les fautes en réallouant les slots au besoin

# **MapReduce V1 (MRv1) – Problèmes**

Le Job Tracker s'exécute sur une seule machine, et fait plusieurs tâches (gestion de ressources, ordonnancement et monitoring des tâches…)

Problème de scalabilité: les nombreux datanodes existants ne sont pas exploités, et le nombre de noeuds par cluster limité à 4000

• Si le Job Tracker tombe en panne, tous les jobs doivent redémarrer §<sup>®</sup> Problème de disponibilité: SPoF

• Le nombre de map slots et de reduce slots est prédéfini §<sup>®</sup> Problème d'exploitation: si on a plusieurs map jobs à exécuter, et que les map slots sont pleins, les reduce slots ne peuvent pas être utilisés, et viceversa

• Le Job Tracker est fortement intégré à Map Reduce

§ Problème d'interoperabilité: impossible d'exécuter des applications non- $M_{\odot}$  is  $D_{\odot}$  and in  $D_{\odot}$  sure HDFC.